# criteria

# ArcGIS 10.X ArcGIS pro - nivel avanzado

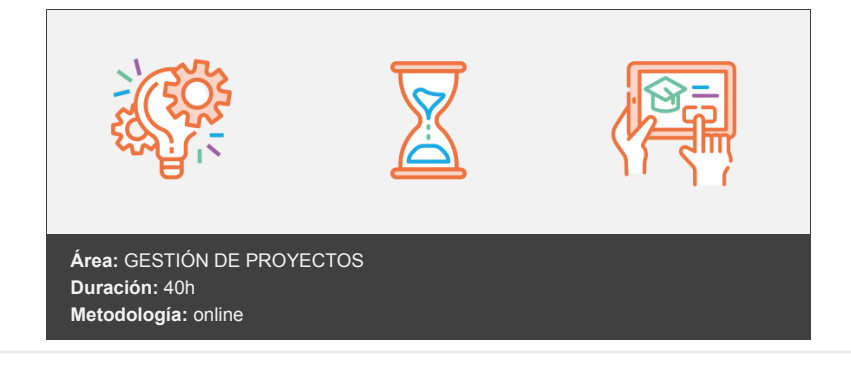

## **Objetivos**

Conocer y manejar correctamente los Sistemas de Información Geográfica (GIS) en el estudio y gestión de variables aplicables a un gran número de sectores profesionales.

### **Contenidos y estructura del curso**

- 1. Introducción a los sistemas de información geográfica
	- 1.1. Introducción.
	- 1.2. Definiciones y conceptos básicos.
	- 1.3. Funciones y aplicaciones de los sistemas de información geográfico.

1.4. Información geográfica: modelos de datos vectorial, modelo de datos ráster y otros modelos de datos (cad, tin,etc.). Características principales, ventajas y desventajas de cada modelo de datos.

1.5. Presentación de arcgis desktop: arcmap, arcatalog, arctoolbox, arcsceene y arcglobe.

1.6. Interfaz de arcmap, extensiones y herramientas. Evaluación y comprobación del correcto funcionamiento del software.

- 2. Modelo de datos vectorial. Visualización de información
	- 2.1. Capas de información: formas de añadir capas, propiedades y tablas de atributos.

2.2. Herramientas para examinar datos: búsqueda y consultas. Herramientas de selección: selecciones por atributo, selecciones por localización espacial y captura de información.

2.3. Simbología de capas: simbología sencilla, por catergorías, por cantidades y mediante gráficos.

- 2.4. Otras opciones de visualización: etiquetado y transparencias.
- 2.5. Ejercicios prácticos (cargar capas, tipos de selección, simbología) y evaluación.
- 3. Sistemas de coordenadas, proyecciones y georrferenciación
	- 3.1. Introducción a los sistemas de coordenadas y proyecciones.

3.2. Definición de sistema de coordenadas 3.3. Transformación de sistema de coordenadas. Reproyección de bases de datos geográficas a ed50 o etrs89. Georreferenciación de imágenes, capas y archivos de cad. Ejercicios prácticos (definir, proyectar, georreferenciar imagen y cad) y evaluación.

4. Modelo de datos vectorial. Edición y generación de información

4.1. Creación y edición de los datos espaciales.

4.1.1. Crear datos espaciales: barra de herramientas de edición. Técnicas de digitalización.

4.1.2. Exportar e importar archivos de información espacial d diferentes formatos (cad, dgn, shp, ascii,etc). Crear capas a partir de archivos cad.

4.1.3. Modificar capas existentes.

- 4.1.4. Crear capas a partir de coordenadas.
- 4.2. Creación y edición de datos en la tabla de atributos
- 4.2.1. Estructura de la tabla de atributos.

4.2.2. Tipos de datos.

- 4.2.3. Modificar información de la tabla.
- 4.2.4. Cálculo de información geométrica (superficie, perímetro, longitud, etc.).

4.2.5. Generación de estadísticas a partir de la tabla.

4.2.6. Exportar las tablas a formato excel y otros formatos. Generación de informes y gráficos.

4.3. Ejercicios prácticos (crear capas, digitalizar, modificar tablas de atributos, añadir campos, cálculos geométricos, calculadora de campos, etc) y evaluación.

- 5. Gestión de bases de datos
	- 5.1. Diseño de una base de datos.
	- 5.2. Conexiones con bases de datos access y archivos excel. (relaciones de tabla).

5.3. Relaciones espaciales. Obtención de estadísticas a partir de la información de la base de datos y la posición espacial de los elementos que componen la capa.

5.4. Ejercicios prácticos (conectar base de datos y relaciones espaciales) y evaluación.

- 6. Análisis espacial. Herramientas más comunes de geoprocesamiento
	- 6.1. Herramientas de extracción (recortar, dividir). Herramientas de superposición (intersección, unión).
	- 6.2. Herramientas de proximidad (área de influencia, polígonos de thiessen).
	- 6.3. Análisis multicriterio. Obtención de zonas óptimas en base a unos criterios.
	- 6.4. Ejercicios prácticos (análisis espacial) y evaluación.

7. Composición de mapas

- 7.1. Configurar el tamaño y el tipo de hoja
- 7.2. Insertar elementos cartográficos: norte, escala en barra, escala numérica, leyenda.
- 7.3. Insertar otros elementos: imágenes, gráficos y tablas. Insertar varios marcos de datos.
- 7.4. Generación y uso de plantillas. Opciones de impresión.
- 7.5. Elaboración de un anexo cartográfico para un proyecto.

8. Recursos y fuentes de información web

- 8.1. Descarga de información cartográfica (ign) y uso de servidores cartográficos wms.
- 8.2. Idee autonómicos, estatales, europeos e internacionales. Arcgis online

#### **Metodología**

En Criteria creemos que para que la formación e-Learning sea realmente exitosa, tiene que estar basada en contenidos 100% multimedia (imágenes, sonidos, vídeos, etc.) diseñados con criterio pedagógico y soportados en una plataforma que ofrezca recursos de comunicación como chats, foros y conferencias…Esto se logra gracias al trabajo coordinado de nuestro equipo e-Learning integrado por profesionales en pedagogía, diseño multimedia y docentes con mucha experiencia en las diferentes áreas temáticas de nuestro catálogo.

#### **Perfil persona formadora**

sta acción formativa será impartida por un/a experto/a en el área homologado/a por Criteria, en cumplimiento con los procedimientos de calidad, con experiencia y formación pedagógica.

> *En Criteria queremos estar bien cerca de ti, ayúdanos a hacerlo posible: ¡Suscríbete a nuestro blog y síguenos en redes sociales!*

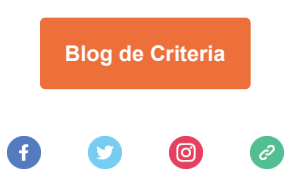